# **Science Fiction Game Assets**

**Kategorien :** [Allgemein](https://blog.r23.de/allgemein/)

**Datum :** 6. Dezember 2019

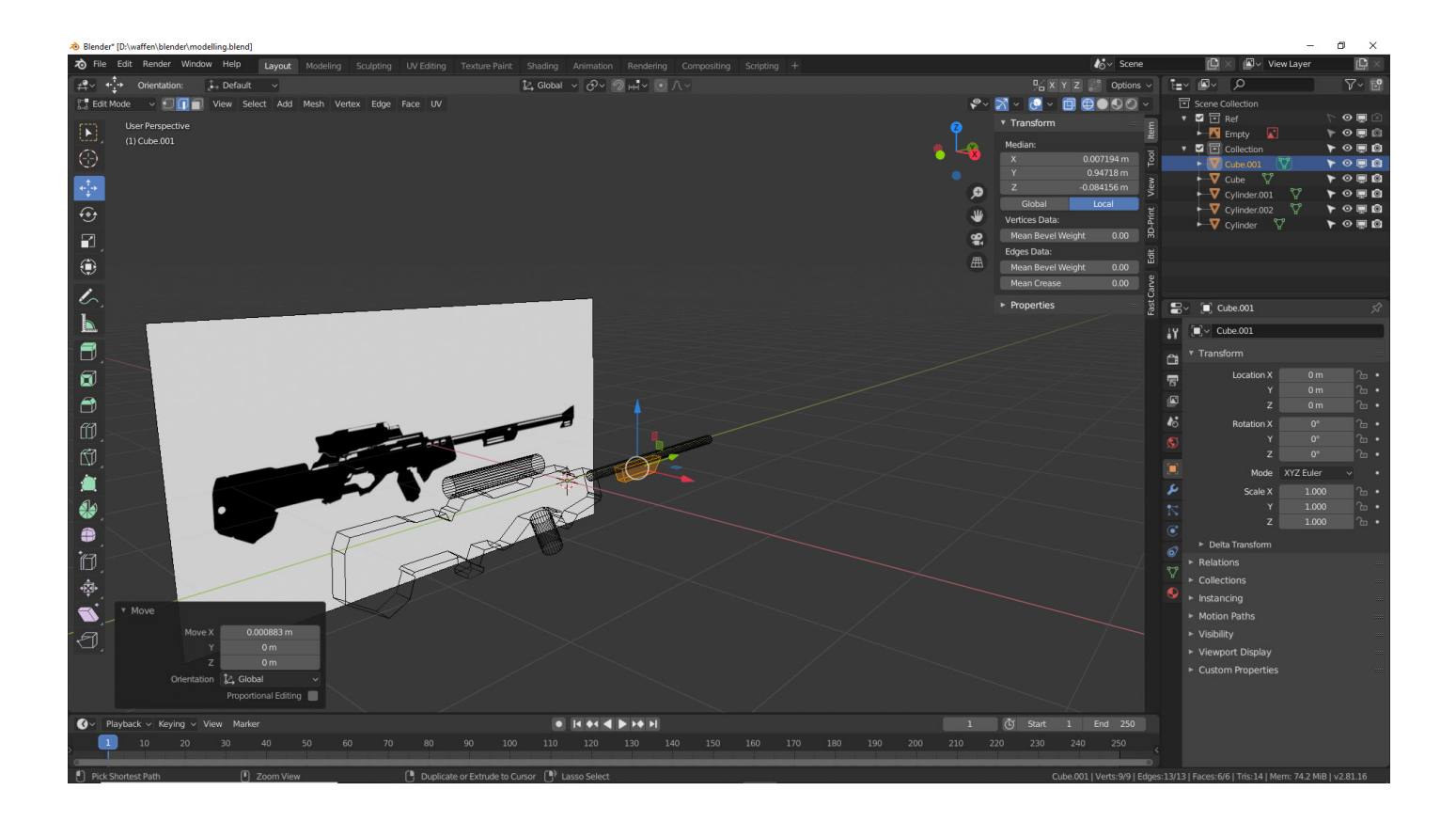

Wir entwerfen in den nächsten Tagen **Science Fiction Game Assets** für unseren [Online Shop](https://blog.r23.de/produkt-kategorie/3d-modelle-online-guenstig-kaufen/). Über unseren Online Shop können unsere Kunden professionelle 3D-Modelle für [WebXR](https://blog.r23.de/tag/webxr/)-Projekte, Visualisierungen, Spiele, Virtual Reality (VR), Augmented Reality (AR) und andere Anwendungen kostengünstig kaufen.

Vor wenigen Tagen haben wir **Substance Painter**, **Substance Designer**, **Substance Source** und **Substance Alchemist** für unser Atelier gekauft. Damit werden wir unsere PBR-Materialien in der Zukunft erstellen. Neben Architektur und Design sind tolle PBR-Materialien auch für Games

sinnvoll.

### **Modellierung von Waffen**

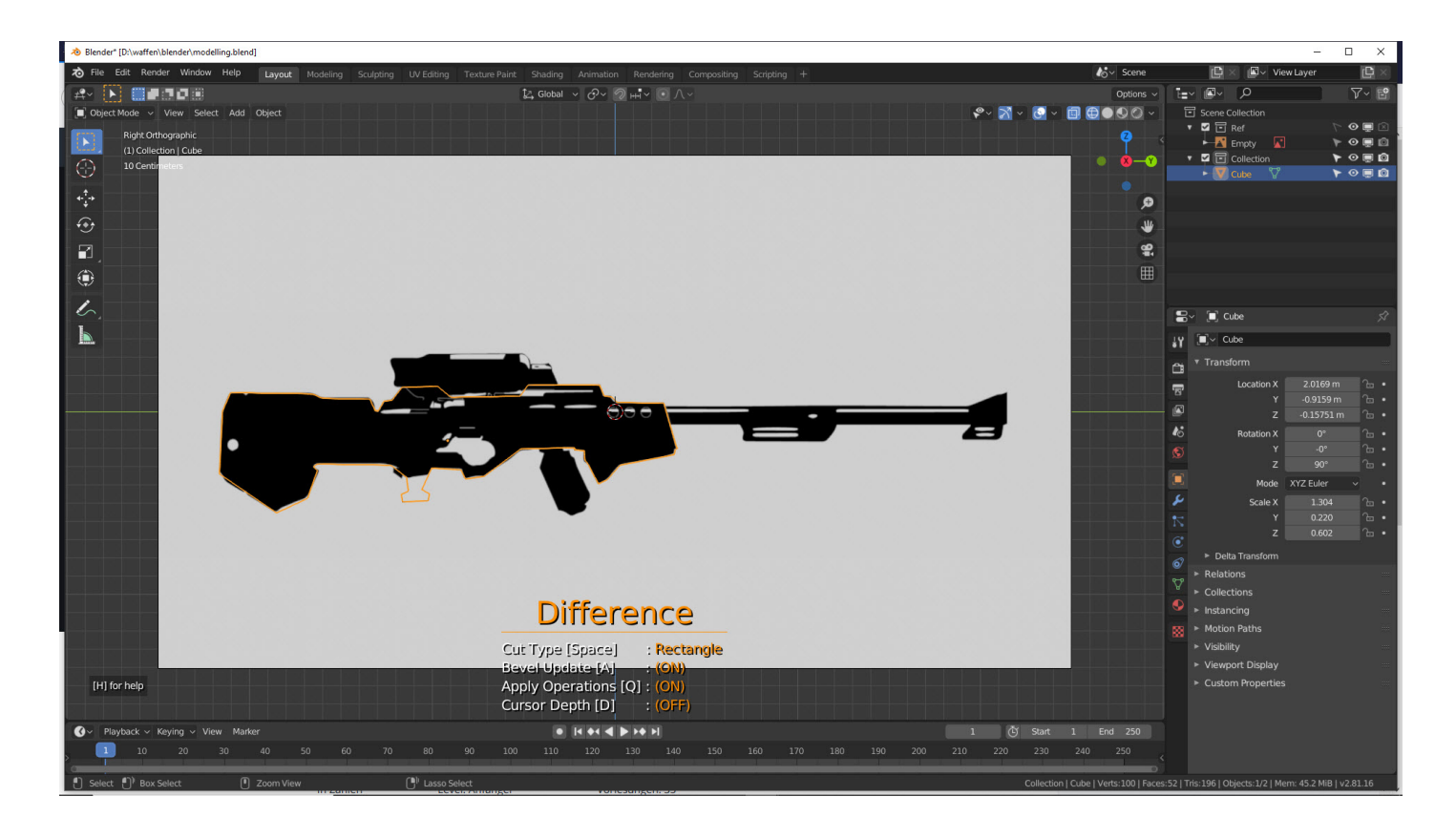

Modellierung von Waffen

Die erste Idee war selbstverständlich wir modellieren ein **Zorg ZF-1**.

Zorg: "Ich sag dir, was ich erhlich mag. Einen Killer. Einen richtig professionellen Killer, der kaltblütig, sauber und methodisch vorgeht. Der hätte das Ding in die Hand genommen und zuerst nach dem roten Knopf gefragt."

Zitat aus dem Science-Fiction-Film [Le Cinquième Élément](https://de.wikipedia.org/wiki/Das_f%C3%BCnfte_Element) von Luc Besson.

https://www.youtube.com/watch?v=LyhR1THflUU

Unser Grün basiert bereits auf den Film

https://www.youtube.com/watch?v=f5J4a9N5lJ4

Da würde **Zorg ZF-1** sicherlich passen.

# **Adam Savage baute ein Zorg ZF-1 in seiner neuen Show**

In der TV-Serie Savagebuilds baut Adam Savage zusammen mit NASA Ingenieuren, Roboter-Spezialisten und anderen Modellbauern diverse Experimente. Darunter selbstverständlich das **Zorg ZF-1**.

https://youtu.be/MuNMeLwXPeg

Das **Zorg ZF-1** ist Kult.

Wir erstellen mit einem Konfigurator einfache Waffen.

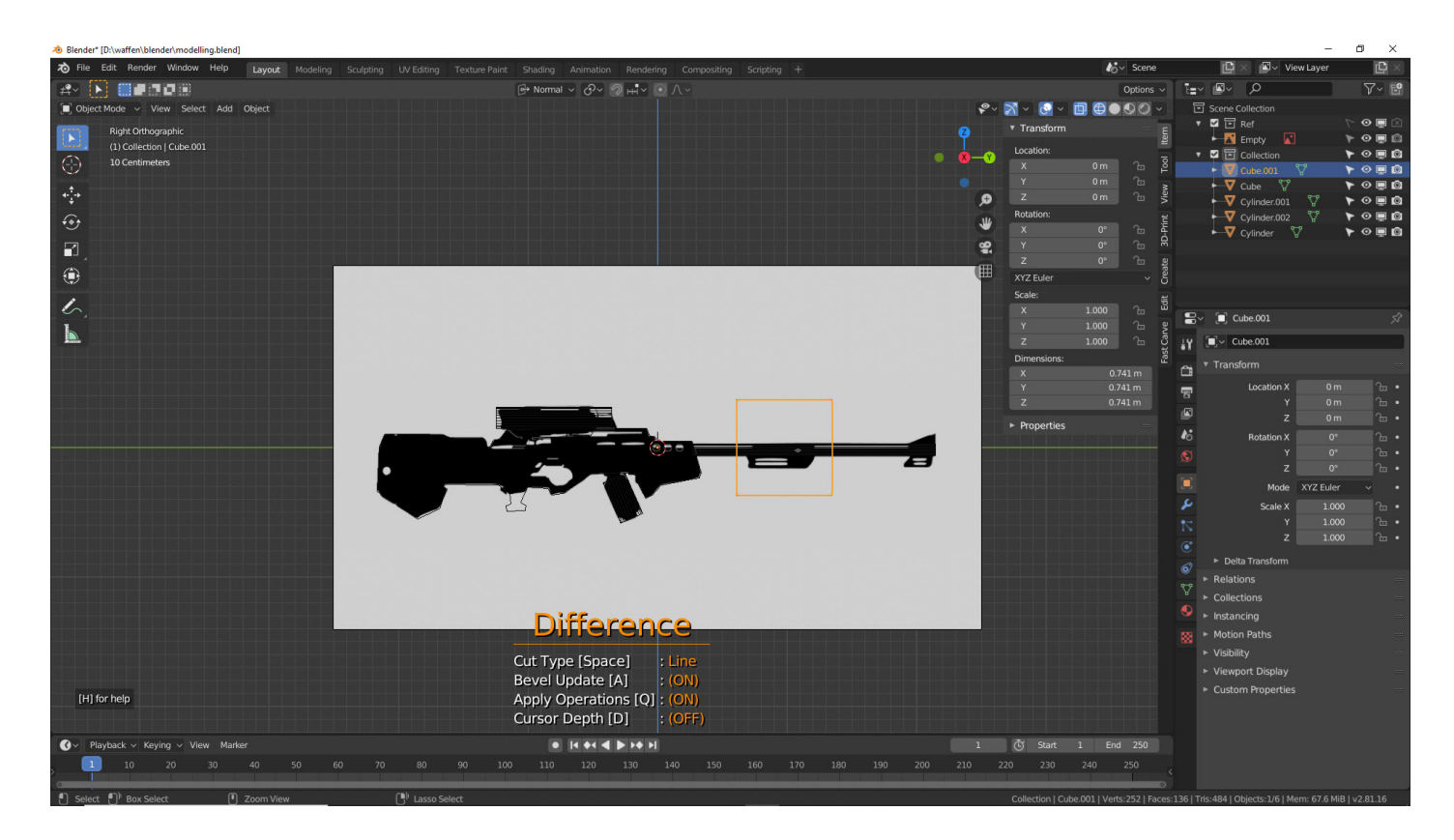

Mit neuen Blender Add-ons

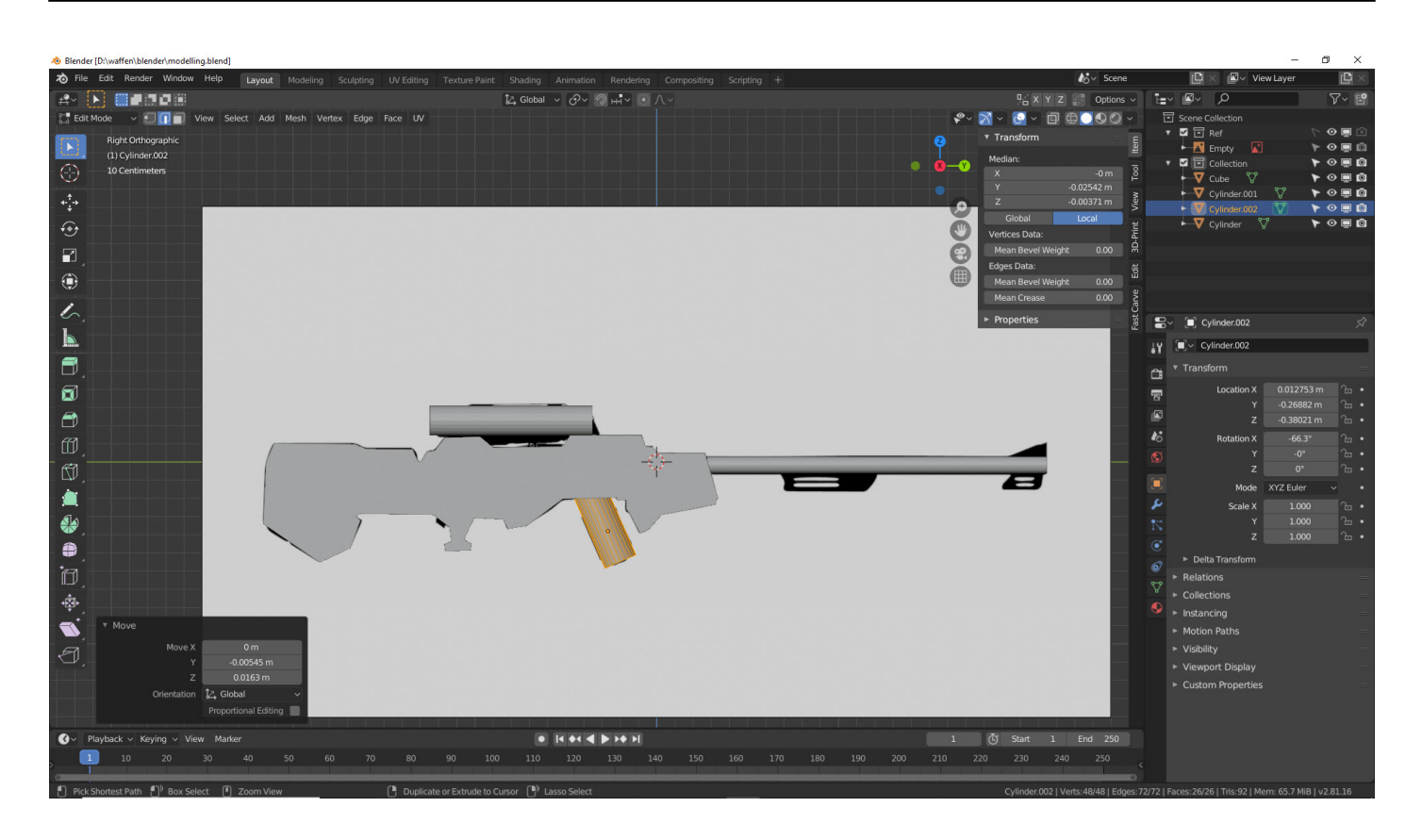

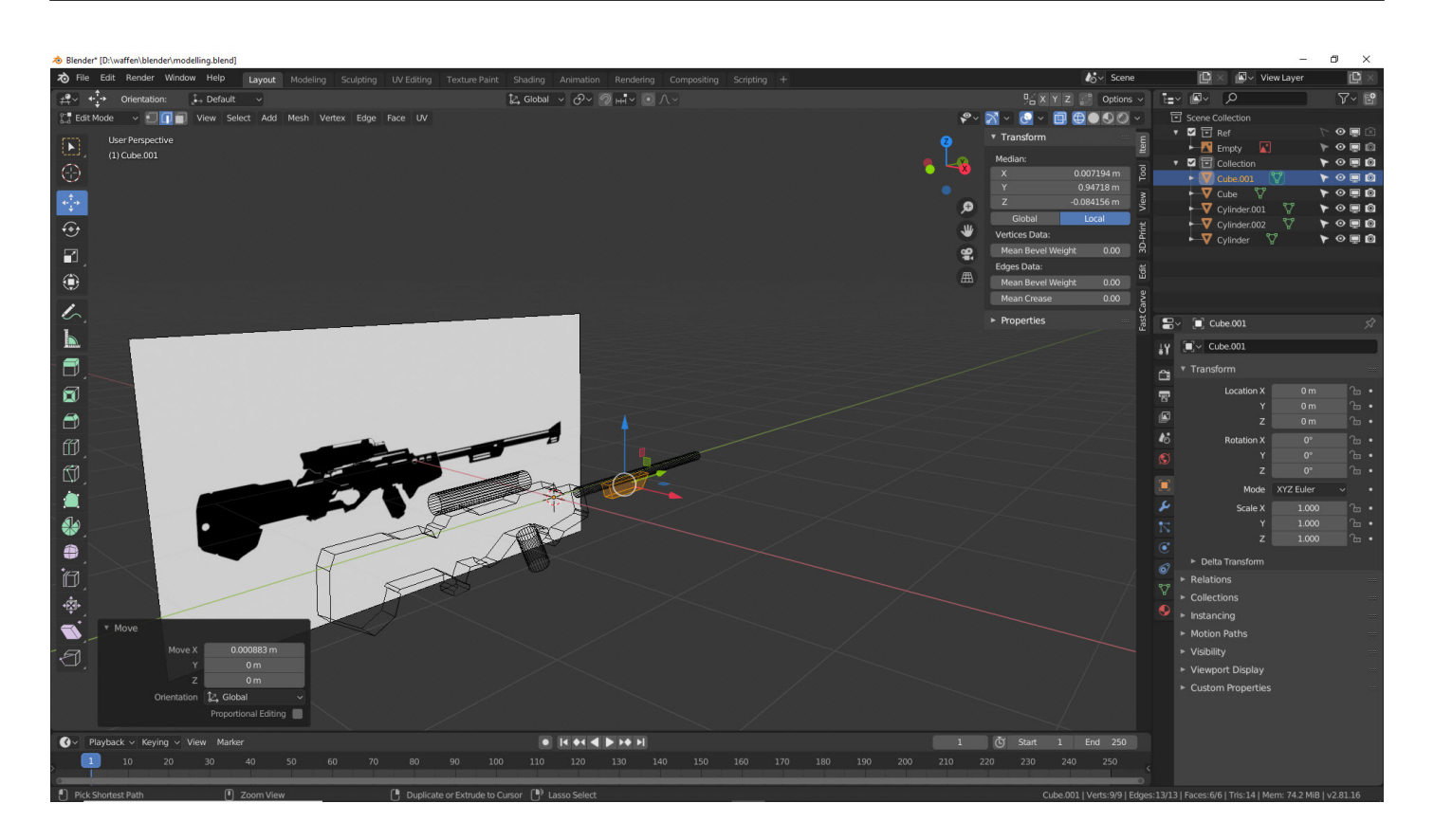

### **Artikelserie**

In unserer Artikelserie können Sie uns bei der Erstellung von **Science Fiction Game Assets** über die Schultern schauen. Wir zeigen Ihnen, wie wir arbeiten – schauen Sie uns in die Karten!

- [Teil 1: Einführung](https://blog.r23.de/science-fiction-game-assets/)
- [Teil 2: 3D-Modelling](https://blog.r23.de/science-fiction-game-assets-teil-2/)
- [Teil 3: Details für High Poly](https://blog.r23.de/science-fiction-game-assets-teil-3/)
- [Teil 4: UV-Mapping](https://blog.r23.de/science-fiction-game-assets-teil-4/)
- [Teil 5: Substance Painter](https://blog.r23.de/science-fiction-game-assets-teil-5/)
- [Teil 6: Rendern und Veröffentlichen](https://blog.r23.de/science-fiction-game-assets-teil-6/)

# **3D-Modell**

 **Link** 

[Zum Online-Shop](https://blog.r23.de/3-d_modelle_metaverse/3d-visualisierung/science-fiction-weapon/)

#### **Verwandeln Sie Ihren Commerce mit AR und 3D-Produktvisualisierung!**

Bei uns geht es um Techniken, die es schaffen, das Produkt zum Erlebnis zu machen. Virtual & Augmented Reality, 360 Grad-Videos, Darstellungen in 3D, virtuelle Showrooms. Die Besucher:innen sollen eintauchen in die Welt des Unternehmens mit immersiven Technologien.

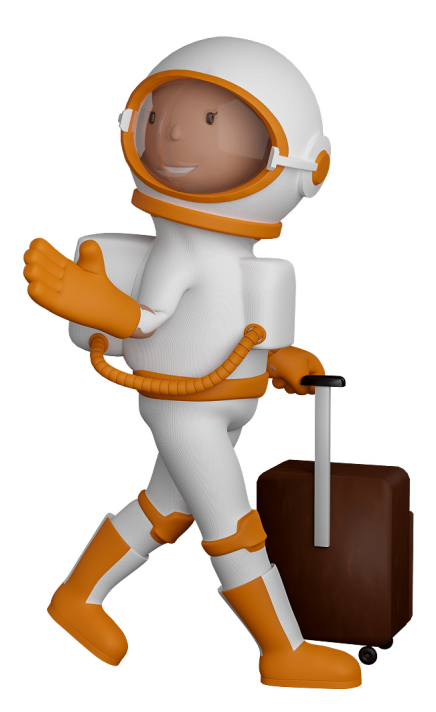

Sie können uns mit der Erstellung von individuellen 3D-Visualisierungen beauftragen. Jeder kann 3D-Visualisierungen bei unserem Kreativservice bestellen - unabhängig davon, ob Sie nur ein einzelnes 3D-Modell benötigen oder viele.

Wir unterstützen Sie bei der Umsetzung Ihres Augmented Reality (AR) oder Virtual Reality (VR) Projektes! Egal ob [Produktfotografie,](https://fantasiestudios.de/) [3D-Scan-Service,](https://blog.r23.de/3-d_modelle_metaverse/3d-scannen-dienstleistung/3d-scan-hole-dir-deinen-3d-inhalt-gleich-hier/) [3D-Visualisierung](https://blog.r23.de/anfrage/) oder fertige [3D-Modelle](https://blog.r23.de/produkt-kategorie/3d-modelle-online-guenstig-kaufen/) [für AR/VR](https://blog.r23.de/produkt-kategorie/3d-modelle-online-guenstig-kaufen/) – wir beraten Sie persönlich und unverbindlich.

#### **Wo kann ich Anregungen, Lob oder Kritik äußern?**

Ihre Meinung ist uns wichtig! Schreiben Sie uns, was Ihnen in Bezug auf unser Angebot bewegt. [info@r23.de](mailto:info@r23.de)

#### **R23 — Ihr Atelier für Virtual Reality und interaktive Markenerlebnisse**

Wünschen Sie ein individuelles Angebot auf Basis Ihrer aktuellen Vorlagen, nutzen Sie einfach unser **[Anfrageformular](https://blog.r23.de/anfrage/)**.

### **Science Fiction Game Assets**

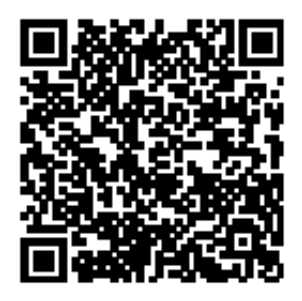

<https://blog.r23.de/allgemein/science-fiction-game-assets/>

Besuchen Sie uns auch auf **Facebook** und **Twitter**.

r23 Thüringenstr. 20 58135 Hagen **Deutschland** Telefon: 02331 / 9 23 21 29

E-Mail: info@r23.de

Ust-IdNr.:DE250502477